## **NB: voor een juiste interpretatie van dit overzicht: zie de leeswijzer in het gelijknamig tabblad Stap in ketenmodel DSO Capabilities en functionaliteiten Toelichting juridische regels 1. downloaden, maken en wijzigen omgevingsinstrument** Betreft de verzameling van functies voor het wijzigen van het omgevingsinstrur aan het valideren en publiceren van de wijziging. (Het downloaden of op een ar verwerven van de actuele regeling kan een eerste stap zijn in dit proces) 1.1 kunnen starten met de definitieve versie van de bruidsschat **De bruidsschat vormt de start van het omgevingsplan voor gemeenten en enkele waterschappen.** kunnen inlezen (of anderszins in de plansoftware krijgen) van de definitieve bruidsschat Voor het inlezen van de bruidsschat in de lokale plansoftware wordt door het programma zogenaamde 'uitleverpakket bruidsschat' aangeboden. Leveranciers kunnen naa andere methoden aanbieden. *1.2 kunnen opstellen en wijzigen omgevingsinstrument Betreft de verzameling van functies voor het opstellen, wijzigen en beheren van omgevingsinstrumenten NB: de formulering hieronder is niet gelijk aan de gemma requirements NB: bij enkele belangrijke functies is t.b.v. testrapportage expliciet een ondersci tussen 'opstellen/maken' en 'wijzigen/muteren'* opstellen en wijzigen van de tekst van de regeling in STOP-xml conform de actuele standaard Bij opstellen en wijzigen dienen onder meer de volgende elementen ondersteun . correct gebruik van elementen als gereserveerd en vervallen . correct gebruik van tabellen . correct gebruik van plaatjes en de juiste afmetingen daarvan . correct opnemen van de benodigde bijlagen en toelichtingen op zowel het besl . correct kunnen verwijzen binnen de regeling . correct kunnen verwijzen naar externe regelgeving . correct kunnen verwijzen naar een toelichting . correct gebruik van voetnoten STOP releases worden volgens Parallele Versionering uitgebracht. De specificati te vinden via https://www.geonovum.nl/geo-standaarden/omgevingswet/STOPT versie van STOP betreft A'''. https://koop.gitlab.io/STOP/standaard/ - Opstellen tekst Verbijzondering van bovenstaande regel; dit betreft 'opstellen' <sup>J</sup> <sup>J</sup> <sup>J</sup> *<sup>J</sup>* <sup>J</sup> <sup>J</sup> <sup>J</sup> <sup>J</sup> <sup>J</sup> <sup>J</sup> <sup>J</sup> <sup>X</sup> Verbijzondering van bovenstaande regel; dit betreft 'wijzigen Kunnen importeren en onderhouden van geometrie Het toevoegen, beheren en registreren van locaties, versiebeheer van locaties ( automatisch toekennen, en automatisch onderscheiden of geometrieën nieuw zij gebruikt) Ondersteunen RD en ETRS (plansoftware Rijk) Advies: toepassen instructies werkwijze GEO NB: buiten plansoftware: het 'maken' en 'wijzigen' van geometrie - importeren geometrie Verbijzondering van bovenstaande regel; dit betreft 'importeren' - onderhouden geometrie Verbijzondering van bovenstaande regel; dit betreft 'onderhouden' opstellen en wijzigen van de GIO's conform de standaarden . Kunnen leggen van relatie van tekst naar geometrie; Het kunnen terugvinden alle GIO's en onderdelen daarvan die zijn ingebracht in het stelsel . Correct coderen van omgevingsnormen en -waarden . Correct toepassen van de symbology encoding bij het gebruik van groepen/ de omgevingsnormen en -waarden . Correct toepassen van regels tav samenstelling valide geometrie . Correct toepassen/coderen van GIO-delen . Advies: Correct toepassen van de limieten mbt omvang of signalering van over - opstellen GIO's Verbijzondering van bovenstaande regel; dit betreft 'opstellen' J J J *J* J J J J J J J - wijzigen GIO's Verbijzondering van bovenstaande regel; dit betreft 'wijzigen' J J J *J* J J J J J J het aanbrengen en wijzigen van de annotaties conform de standaarden **. Inhoudelijke regeltekstannotaties, bijvoorbeeld activiteit, norm, normwaarde, l**ocatie, in the standaarde, locatie, in the standaarde, locatie, in the gebiedsaanwijzing, thema, regeltype, idealisatie en activiteitkwalificatie .<br>. het kunnen aanbrengen van een hiërarchische structuur in de activiteiten (en z de functionele structuur), waarbij niet meer dan één activiteit aanhaakt bij de h . correct toepassen van de samenstelling van valide geometrie en de samenhang . correct kunnen hanteren van de waardelijsten, kunnen wijzigen van waardenlij optioneel: correct kunnen verwijzen naar annotaties in andere regelingen (ook bevoegd gezagen) - aanbrengen annotaties Verbijzondering van bovenstaande regel; dit betreft 'aanbrengen' J J J *J* J J J J J J J Verbijzondering van bovenstaande regel; dit betreft 'wijzigen opstellen van het besluit conform de standaarden Dit betreft het genereren/ samenstellen van het besluit conform STOP/TPOD op opgstelde initiele regeling dan wel het wijzigingsvoorstel. Bij het genereren van een wijzigingsbesluit moet tenminste één van de ondersta worden ondersteund. a) intrekken en vervangen van de gehele regeling (OP-integrale tekstvervanging b) basis mutaties (verzameling van onderkende basismutaties). Zie ook onder 3 kunnen toepassen van een Pons Pons Pons Pons Pons is het OW-object voor het omgevingsplan waarmee het bevoegd gezag aangeeft dat een of the een of the een of the een of the een of the een of the een of the een of the een o meer bestemmingsplannen, of delen daarvan, die in de overbruggingsfunctie var zijn, niet langer geldig zijn en dat er voor zorgt dat de overbruggingsfunctie van bestemmingsplannen of delen daarvan niet meer toont. het samenstellen van de levering van de levering van de LVBB moeten het besluit en alle bijbehorende bestanden gecombineerd tot één correcte levering (ook wel 'de zip' genoemd). Het gaat daarbij om zaken als het besluit zelf, de verwijzing naar de regeling di $\epsilon$ gewijzigd, de GIO's, de OW, objecten, het manifest, motvering, afbeeldingen, ar *1.3 kunnen omgaan met levenscyclus/stadia van omgevingsinstrumenten*  Het kunnen opstellen van kennisgevingen . Kennisse voornemen tot wijziging het kunnen tot wijziging . Kennisgeving ontwerpbesluit . Kennisgeving vaststellingbesluit Ondersteunen ontwerpbesluit/ontwerpversie **Bij de totstandkoming en wijziging van een regeling (zoals beschreven onder 1.** statussen voor. Deze functie betreft het ondersteunenen van de status ontwerp: . Het kunnen maken van een **ontwerp**(besluit) van een initiële regeling. . Het kunnen maken van een ontwerp(besluit) van een wijziging van de regeling Ondersteunen vaststellingsbesluit/vastgestelde versie Bij de totstandkoming en wijziging van een regeling (zoals beschreven onder 1. statussen voor. Deze functie betreft het ondersteunenen van de status 'vastgeste . Kunnen maken van een vaststellingsbesluit van een initiele regeling . Kunnen maken van een vaststellingsbesluit van een wijziging van de regeling (NB: het vaststellingsbesluit wordt ook wel aangeduid als het 'definitieve besluit') Kunnen verwerken ontwerp-versies Het definitief kunnen maken van de ontwerp wijziging. (Een vaststellingsbesluit een grote gelijkenis met een ontwerpbesluit. Dat betekent dat ontwerpregeling e hergebruikt moeten kunnen worden bij opstellen van het vastellingsbesluit; . (NB: het vaststellingsbesluit wordt ook wel aangeduid als het 'definitieve beslui

# **Functionele set inwerkingtreding Omgevingswet Benodigde capabilities en belangrijke functionaliteiten in de DSO-keten van bevoegd gezagen versie: 1 juli 2022**

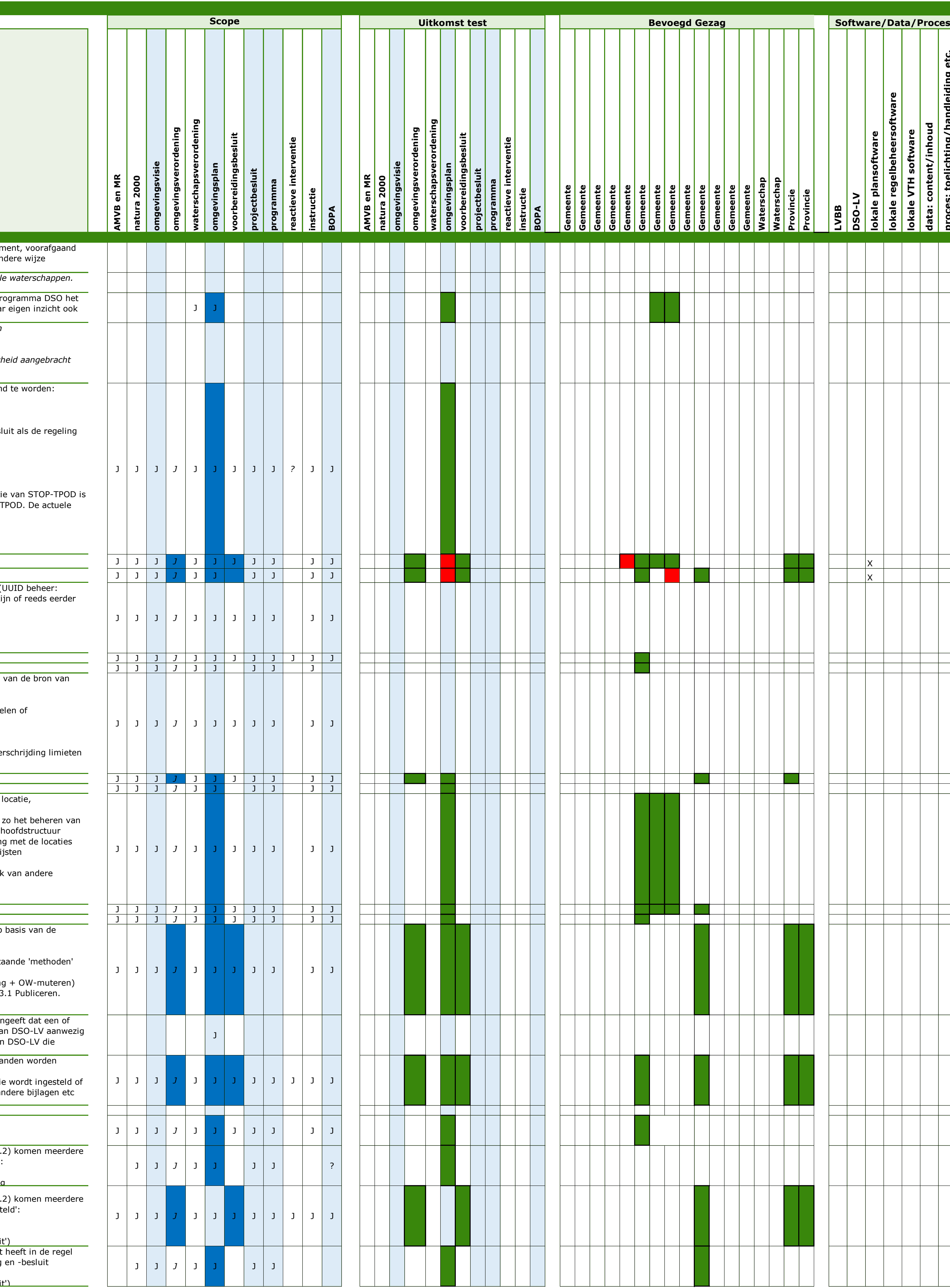

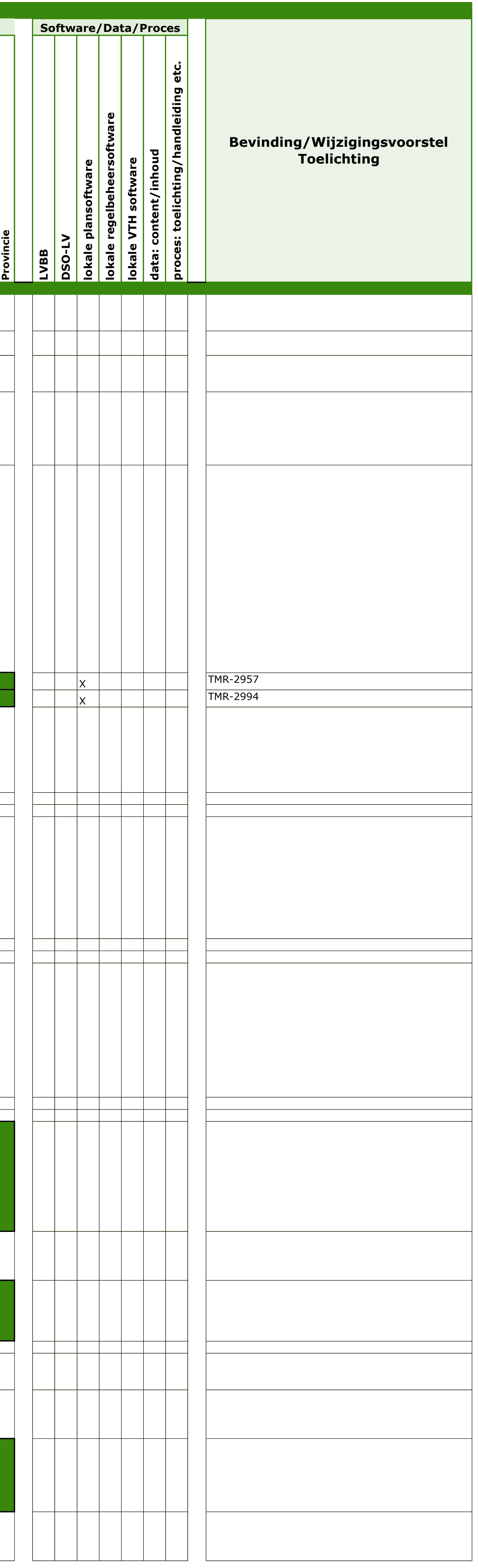

# Ketentestrapportage IKT-ronde 24

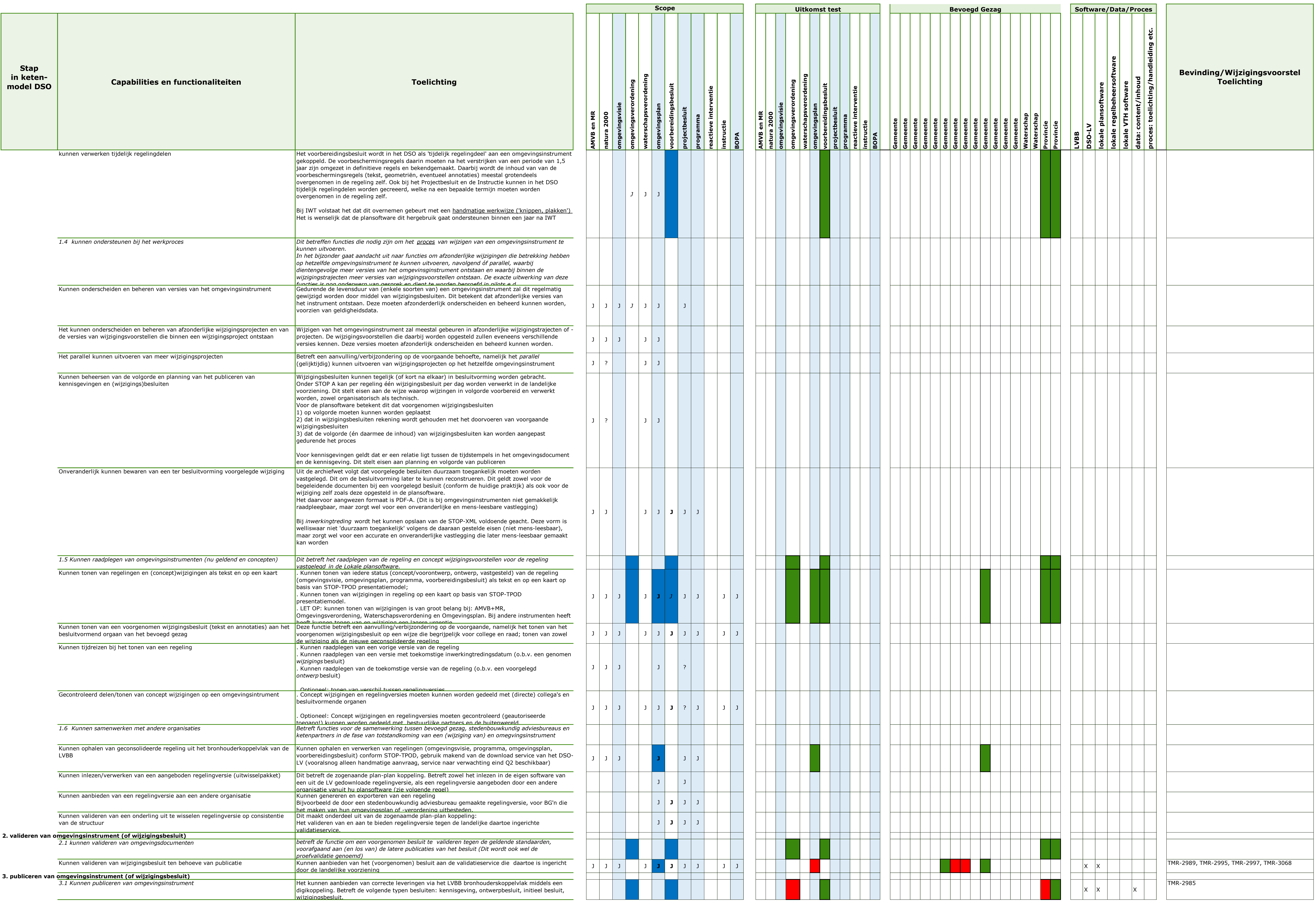

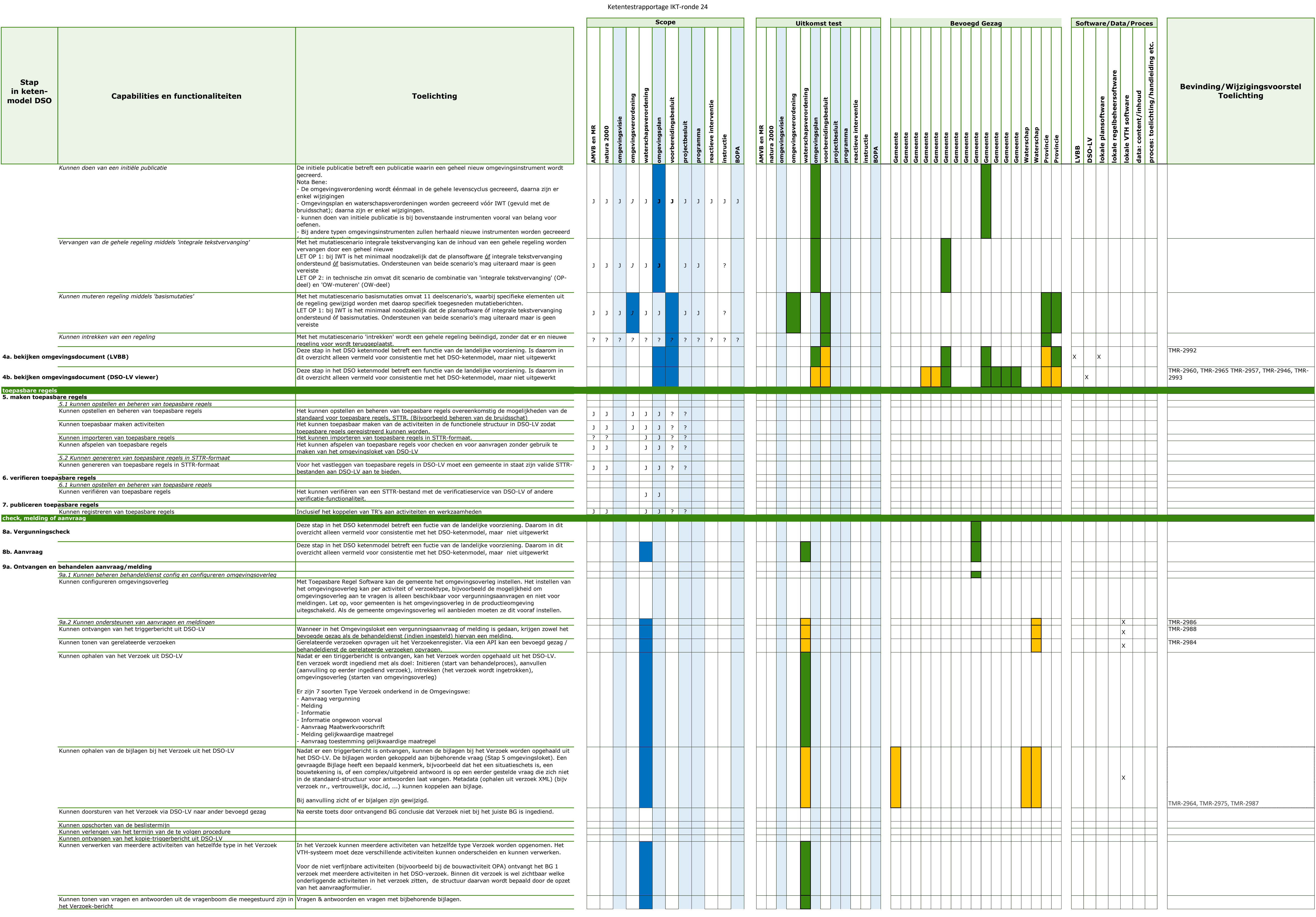

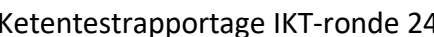

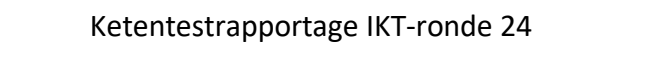

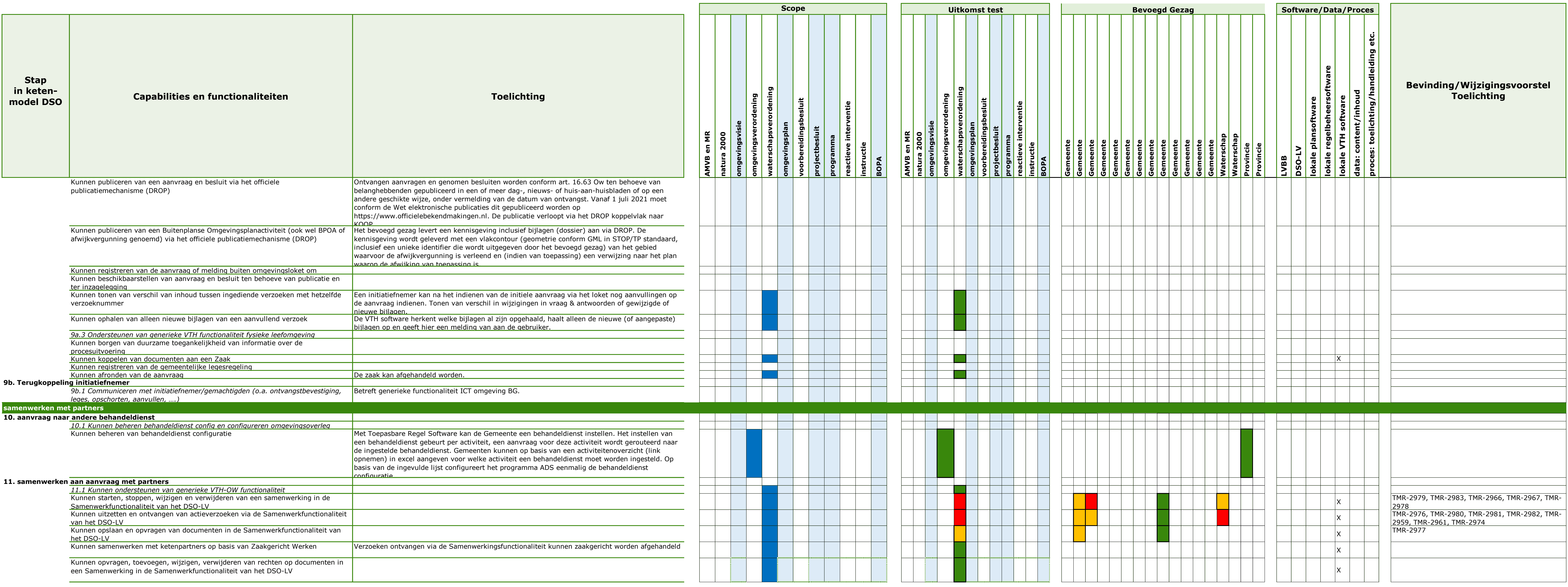

#### **Toelichting 'Functionele set Inwerkingtreding Omgevingswet' Benodigde capabilities en belangrijke functionaliteiten in de DSO-keten van bevoegd gezagen**

Versie: 1 mei 2022

#### **Inleiding**

In samenwerkingsafspraken tussen vertegenwoordigers van stedenbouwkundige bureaus, Geo-ICT-branche, softwareleveranciers en programma DSO is vastgelegd dat een 'overzicht minimale functionele set' zal worden opgesteld, welke kan worden gebruikt als framework/leidraad om inzicht en overzicht te krijgen in de meest relevante functies in software van bevoegd gezagen die bij IWT (inwerkingtreding) van belang zijn.

Gelijktijdig is in het traject 'Indringend Ketentesten' (IKT) vastgesteld dat behoefte is aan een overzicht van functionaliteiten, als algemene inventarisatie van de te testen onderwerpen.

Om te voorzien in beide behoeften is het overzicht 'Functionele set Inwerkingtreding Omgevingswet' opgesteld. Alle genoemde partijen droegen bij aan dit document, dat periodiek geactualiseerd zal worden. Dit zal gebeuren in afstemming met koepels, stedenbouwkundig adviesbureaus en leveranciers.

Deze leeswijzer geeft een toelichting op de opzet, de afbakening, de betekenis en het beoogde gebruik van deze lijst.

#### **Opzet en structuur**

De Functionele set Inwerkingtreding Omgevingswet is weergegeven in dit Excel-bestand Minimale functionele set inwerkingtreding Omgevingswet.

In de opzet van de lijst is voortgebouwd op het ketenmodel DSO, zoals dat de afgelopen 2 jaar is gebruikt in de IBATtesten (zie in het tabblad Ketenmodel DSO).

De 11 stappen uit het Ketenmodel DSO zijn nader verfijnd in afzonderlijke capabilities. Deze zijn vervolgens weer verder uitgewerkt in functionaliteiten, op een lager detailniveau in het tabblad LokaleCapabilitiesFuncties.

De kolommen D t/m O van dit tabblad geven aan, voor welke van de omgevingsinstrumenten de betreffende functionaliteiten wel of niet van toepassing zijn. (NB: Het onderscheid naar omgevingsinstrumenten is niet relevant bij 'check, melding of aanvraag' en bij 'samenwerken met partners'. Deze kolommen zijn bij deze stappen daarom niet

#### **Afbakening**

Deze lijst beperkt zich tot de informatieverwerkende processen bij: het opstellen, digitaliseren en publiceren van een omgevingsdocumenten het opstellen en registreren van toepasbare regels het ontvangen en behandelen van aanvragen, meldingen en informatieplichten.

Dit betreft geen uitputtende lijst van alles wat een bevoegd gezag werkend moet hebben bij invoering van de Omgevingswet. (Bijvoorbeeld: beleidsmatige afwegingen en beleidsproces, participatie, juridische techniek et cetera). Diverse overzichten die eerder zijn opgesteld door de koepels, zoals de lijst minimale acties van de VNG (https://vng.nl/publicaties/minimale-acties-omgevingswet), geven hiervan een overzicht.

#### **Betekenis van deze lijst**

Voor een juiste interpretatie en gebruik van de 'Functionele set inwerkingtreding Omgevingswet' zijn de volgende noties van belang:

#### *Betekenis van 'capabilities' en 'functionaliteiten'*

Deze lijst werkt vanuit 'capabilities' en 'functionaliteiten'. Met 'capabilities' wordt gedoeld op wat de organisatie *op enige wijze* moet kunnen bij inwerkingtreding; de functionaliteiten vormen een verdere detaillering daarvan. Vaak zal dit vragen om ondersteuning vanuit software, maar soms zijn alternatieven mogelijk.

Indien software iets nog niet kan bij IWT, kan een organisatie gebruikmaken van een eventuele overgangstermijn, een tijdelijke alternatieve maatregel (TAM), workaround of een procesmatige oplossing kiezen om toch de Omgevingswet uit te kunnen voeren. Binnen de lijst is daarom geen onderscheid aangebracht naar 'must-haves' of 'need-to-haves'.

# **Beoogde toepassing van deze lijst**

De 'Functionele set inwerkingtreding Omgevingswet' zal als volgt worden gebruikt:

# *Afstemming met softwareleveranciers*

Het overzicht zal worden gebruikt door koepels of bevoegd gezagen voor afstemming met de afzonderlijke leveranciers over de prioritering en planning van functionaliteiten. Indien blijkt dat leveranciers (nog) niet kunnen voorzien in de ondersteuning van capabilities of functionaliteiten zullen bevoegd gezagen (zo nodig samen met hun koepels) de benodigde workarounds moeten uitwerken.

# *Invulling per koepel/bestuurslaag*

Koepels/bevoegd gezagen kennen verschillen in hun prioritering en hun beoordeling van de noodzaak van geautomatiseerde ondersteuning van functies. Zo is het mogelijk dat een bepaalde functie voor gemeenten vraagt om software-ondersteuning, terwijl bij provincies en waterschappen workarounds mogelijk zijn (bijvoorbeeld vanwege de aard van omgevingsinstrumenten en betrokken processen).

*Relatie tot contracten tussen bevoegd gezagen en softwareleveranciers* De Functionele set kan op geen enkele wijze een vervanging zijn van contractuele eisen/afspraken die bevoegd gezagen met hun leveranciers hebben gemaakt.

#### *Raamwerk voor Indringend Ketentesten (IKT)*

De Functionele set dient als basislijst voor en ordening van onderwerpen die aan bod moeten komen bij IKT. De lijst is zelf echter geen testplan, daarvoor is een hoger detailniveau benodigd. Op basis van de lijst worden business c.q. testscenario's uitgewerkt aan de hand waarvan de exacte invulling van testen zal worden beschreven. Daarbij geldt dat niet alle onderwerpen in de lijst getest kunnen worden vóór 1 juli 2022. Een aantal onderwerpen zal in Q2 of mogelijk Q3 aan bod komen, al naar gelang het tempo waarin functies in de software geïmplementeerd worden.

#### **Beheer van dit document**

De Functionele set Inwerkingtreding Omgevingswet is vastgesteld in het Opdrachtgevend Beraad (OGB) van 13 april 2022.

Het is een levend document, onderworpen aan beheer, dat periodiek geactualiseerd zal worden op basis van voortschrijdend inzicht. Dit in afstemming met koepels, stedenbouwkundig adviesbureaus en leveranciers. Vragen en reacties kunnen ingediend via het Informatiepunt Leefomgeving (https://iplo.nl/contact).

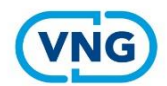

# **Werkende DSO keten**

#### O Juridische Regels | Toepasbare Regels | Check, melding of aanvraag | Samenwerken met partners

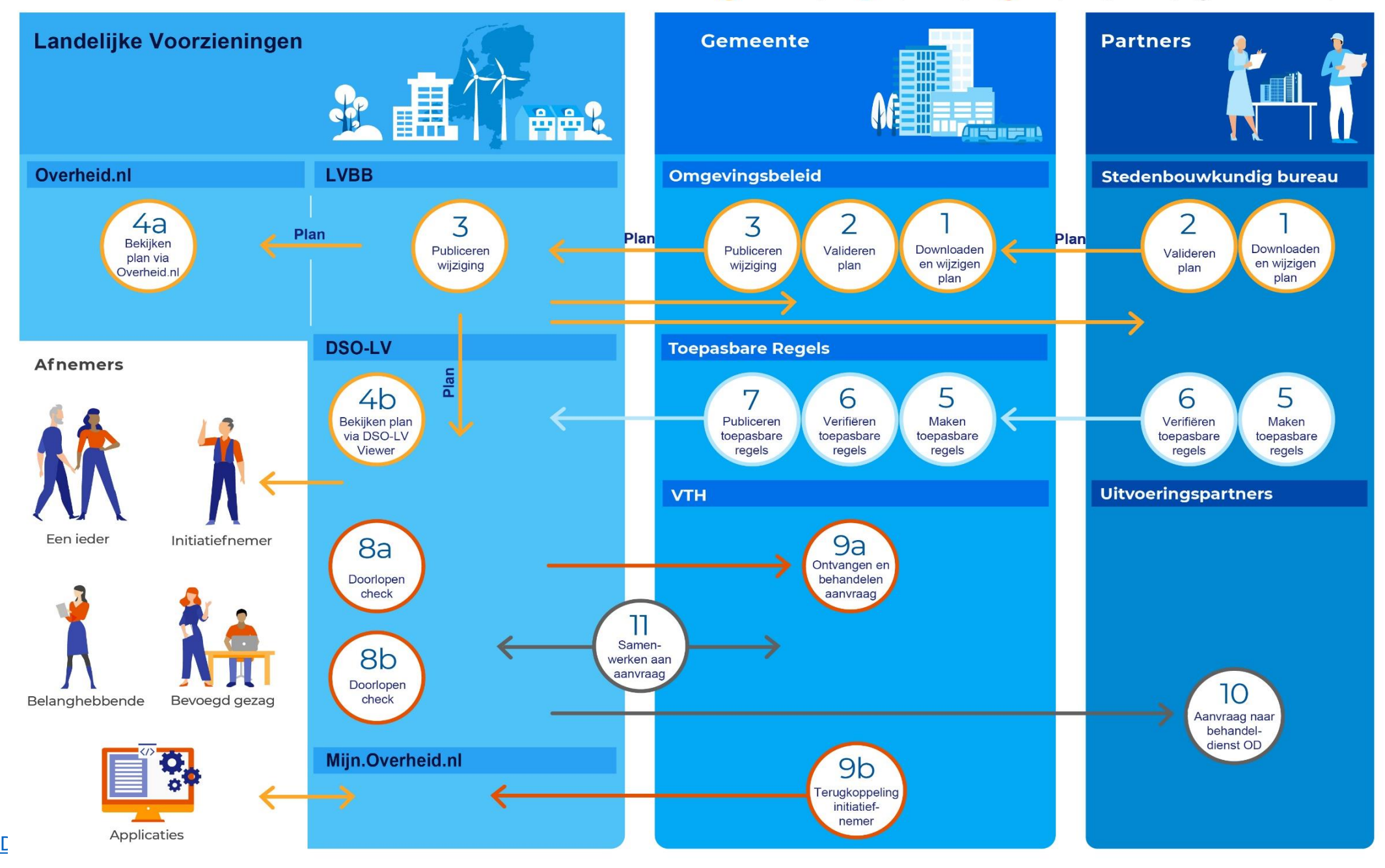